# **PARUL UNIVERSITY FACULTY OF ARTS**

## **B.A Winter - 2019-20 Examination Semester: 2 Date: 12/12/2019**<br> **Subject Code: 15193156 Time: 10:30 am to Subject Name: Basics of Computer Applications Total Marks: 60 Instructions:** 1. All questions are compulsory. 2. Figures to the right indicate full marks. 3. Make suitable assumptions wherever necessary. 4. Start new question on new page. **Q.1 Do as directed. (08) A. Multiple choice type questions. (Each of 0.5 mark)** 1. Where are saved files stored in computer A. RAM B. Hard disk C. Cache Any of above 2. Which among following first generation of computers had? A. Vacuum Tubes and Magnetic Drum B. Integrated Circuits C. Magnetic Tape and Transistors D. All of above 3. Full form of URL is ? A. Uniform Resource Link B. Uniform Resource Locator C. Uniform Registered Link D. Unified Resource Link 4. Which level language is Assembly Language ? A. high-level programming language B. medium-level programming language C. low-level programming language D. machine language 5. What is full form of GUI in terms of computers? A. Graphical user Instrument B. Graphical unified Interface C. Graphical unified Instrument D. Graphical user Interface 6. What is full form of ALU ? A. Arithmetic logic unit B. Allowed logic unit C. Ascii logic unit

- D. Arithmetic least unit
- 7. What is the full form of ROM?
	- A. Read of memory
	- B. Read only memory
	- C. Random only memory
	- D. Read on memory
- 8. Who is also known as Father of Computer ?
	- A. Vint Cerf
	- B. Tim Berner Lee
	- C. Charles Babbage
	- D. Steve Jobs

**Seat No:\_\_\_\_\_\_\_\_\_\_\_**

**Subject Code: 15193156 Time: 10:30 am to 1:00 pm**

#### 9. Which of the following are components of Central Processing Unit (CPU) ?

- A. Arithmetic logic unit, Mouse
- B. Arithmetic logic unit, Control unit
- C. Arithmetic logic unit, Integrated Circuits Control Unit, Monitor
- D. None of these
- 10.What is the extension of word file?
	- A. .doc
	- B. .docx
	- C. .dox
	- D. A & B
- 11. Which items are placed at the end of a document
	- A. Footer
	- B. Foot Note
	- C. End Note
	- D. Header

#### 12. Full Form of WWW

- A. World Wide Web
- B. Wide World Web
- C. Web World wide
- D. Wide Web World
- 13. We can insert a page number at
	- A. Header
	- B. Footer
	- C. Both A and B
	- D. None
- 14. Microsoft Word is a
	- A. Word Processing Program
	- B. Spreadsheet Program
	- C. Presentation Program
	- D. None of the above
- 15. Transmission media type for WAN?
	- A. Twisted-pair and Fibre-optic cables
	- B. Fiber optic, radio wave and Satellite
	- C. Twisted-pair
	- D. All of the above
- 16. Speed of LAN is:
	- A. Fastest
	- B. Slowest
	- C. Slow
	- D. Super fast.

### **B. Do as directed. (Each of 01 mark) (07)**

- **1.** Define Software.
- **2.** Define Web page.
- 3.Define Search Engine.
- 4 Define Hardware .
- 5. Define assembler.
- 6. What is the Full form of COMPUTER?
- 7. Can we make PowerPoint slides into PDF files in PowerPoint?

## **Q.2 Answer the following.**

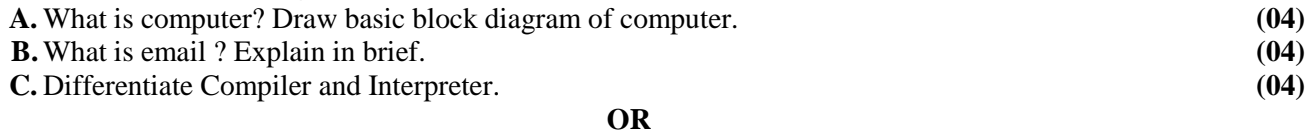

**C.** What is Database ?Why do we need database? **(04)**

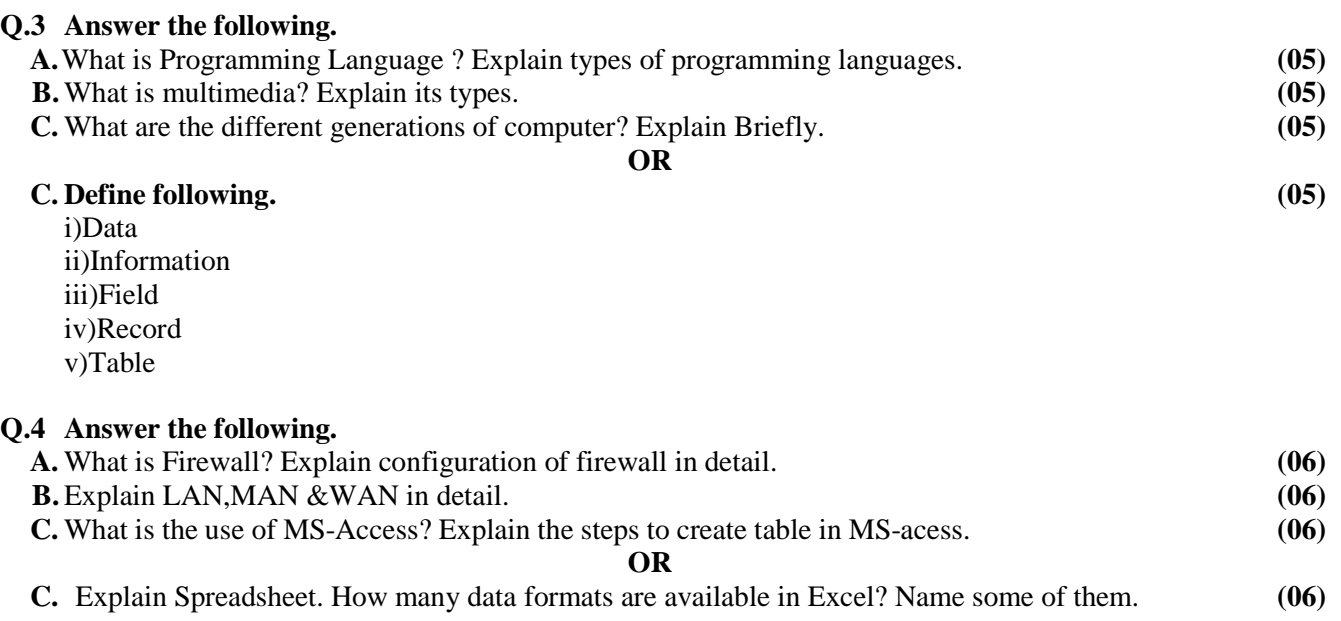